## Package 'smaa'

April 28, 2023

<span id="page-0-0"></span>Version 0.3-2 Date 2023-04-24 Title Stochastic Multi-Criteria Acceptability Analysis

## Depends

Suggests hitandrun

Imports graphics

Description Implementation of the Stochastic Multi-Criteria Acceptability Analysis (SMAA) family of Multiple Criteria Decision Analysis (MCDA) methods. Tervonen, T. and Figueira, J. R. (2008) [<doi:10.1002/mcda.407>](https://doi.org/10.1002/mcda.407).

## URL <https://github.com/gertvv/rsmaa>

License GPL-3

NeedsCompilation yes

Author Gert van Valkenhoef [aut, cre, cph]

Maintainer Gert van Valkenhoef <gert@gertvv.nl>

Repository CRAN

Date/Publication 2023-04-28 16:20:03 UTC

## R topics documented:

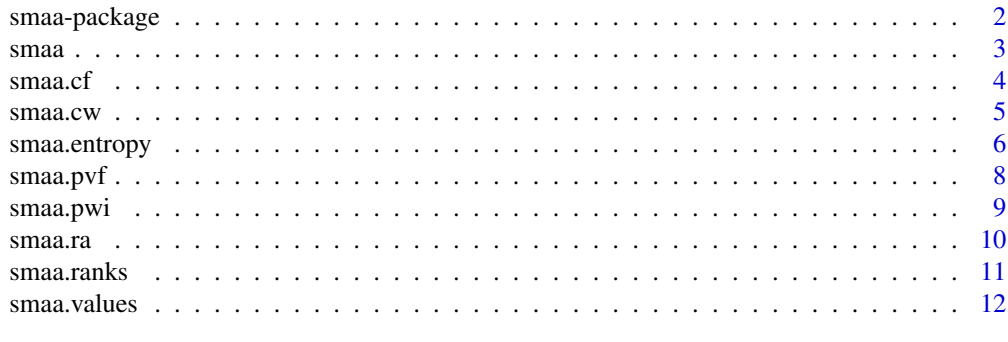

**Index** [13](#page-12-0)

This R package implements the Stochastic Multi-criteria Acceptability Analysis (SMAA) family of methods for stochastic Multiple Criteria Decision Analysis (MCDA). In SMAA methods, uncertainty in criteria measurements and incomplete information on the weights are accounted for by Monte Carlo integration of probability distributions.

#### Details

The [smaa](#page-2-1) function implements the core Monte Carlo integration method. It calculates the SMAA decision metrics (rank acceptabilities and central weights) in one go.

Alternatively, the [smaa.values](#page-11-1), [smaa.ranks](#page-10-1), [smaa.ra](#page-9-1), and [smaa.cw](#page-4-1) perform the individual steps. Note that [smaa](#page-2-1) is slightly more efficient because it does not store the alternatives' values or rankings.

The [hitandrun-package](#page-0-0) is complementary to this package in that it provides methods for sampling weights when incomplete preference information is available in the form of linear constraints on the weight vector.

## Author(s)

Gert van Valkenhoef

ranks <- smaa.ranks(values)

smaa.ra(ranks)

## References

T. Tervonen and J.R. Figueira (2008), *A survey on stochastic multicriteria acceptability analysis methods*, Journal of Multi-Criteria Decision Analysis 15(1-2):1-14. [doi: [10.1002/mcda.407\]](https://doi.org/10.1002/mcda.407)

T. Tervonen, G. van Valkenhoef, N. Basturk, and D. Postmus (2012), *Hit-And-Run enables efficient weight generation for simulation-based multiple criteria decision analysis*, European Journal of Operational Research 224(3):552-559. [doi: [10.1016/j.ejor.2012.08.026\]](https://doi.org/10.1016/j.ejor.2012.08.026)

```
N < -1E4; m < -2; n < -3meas <- dget(system.file("extdata/thrombo-meas.txt.gz", package="smaa"))
pref <- dget(system.file("extdata/thrombo-weights-nopref.txt.gz", package="smaa"))
# Calculate SMAA metrics (one-stage)
result <- smaa(meas, pref)
print(result)
# Calculate SMAA metrics (multi-stage)
values <- smaa.values(meas, pref)
summary(values)
```
#### <span id="page-2-0"></span>smaa 3

```
smaa.entropy.ranking(ranks)
smaa.cw(ranks, pref)
# Calculate confidence factors
```

```
smaa.cf(meas, result$cw)
```
## <span id="page-2-1"></span>smaa *One-stage SMAA analysis*

## Description

Calculate SMAA decision indices based on a set of samples from the criteria values distribution and a set of samples from the feasible weight space.

## Usage

smaa(meas, pref)

## Arguments

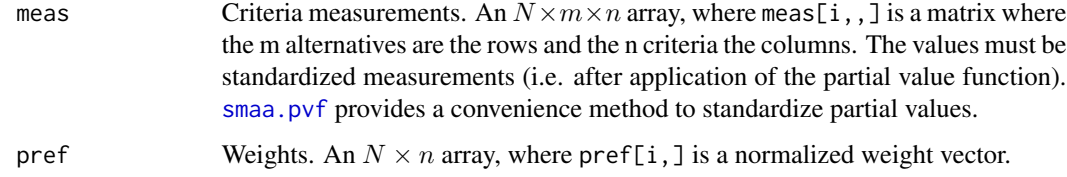

## Details

The one-stage method does not store the alternatives' values or the raw rankings. Instead, only standard summary metrics are provided.

## Value

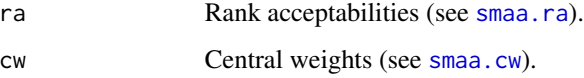

## Author(s)

Gert van Valkenhoef

## See Also

[smaa.pvf](#page-7-1)

4 smaa.cf

## Examples

```
N <- 1E4; m <- 2; n <- 3
meas <- dget(system.file("extdata/thrombo-meas.txt.gz", package="smaa"))
# Sample / read weights
library(hitandrun)
pref <- simplex.sample(n, N)$samples
pref <- dget(system.file("extdata/thrombo-weights-nopref.txt.gz", package="smaa"))
# Calculate SMAA metrics
result <- smaa(meas, pref)
print(result)
plot(result)
result <- smaa(meas, c(0.5, 0.2, 0.3))
print(result)
```
smaa.cf *SMAA confidence factors*

## Description

Calculate SMAA confidence factors of the central weights.

## Usage

smaa.cf(meas, cw)

#### Arguments

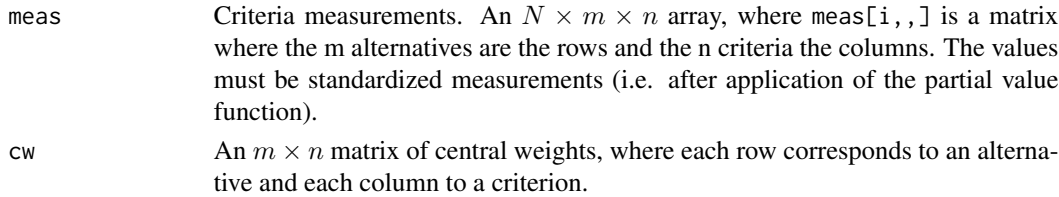

## Details

The confidence factor for an alternative is its first-rank acceptability under its central weight.

## Value

An object of class smaa.cf, with the following elements:

- cf A vector of confidence factors, one for each alternative.
- cw The central weights (see [smaa.cw](#page-4-1)).

The number of SMAA iterations is stored in  $attr(x, "smaa.N").$ 

<span id="page-3-0"></span>

<span id="page-4-0"></span>smaa.cw 5

### Author(s)

Gert van Valkenhoef

#### See Also

[smaa.cw](#page-4-1)

## Examples

```
N <- 1E4; m <- 2; n <- 3
meas <- dget(system.file("extdata/thrombo-meas.txt.gz", package="smaa"))
pref <- dget(system.file("extdata/thrombo-weights-nopref.txt.gz", package="smaa"))
# Calculate central weights
values <- smaa.values(meas, pref)
ranks <- smaa.ranks(values)
cw <- smaa.cw(ranks, pref)
print(cw)
cf <- smaa.cf(meas, cw)
print(cf)
plot(cf)
```
<span id="page-4-1"></span>

smaa.cw *SMAA central weights*

## Description

Calculate SMAA central weights from sampled rankings and the corresponding weights.

## Usage

smaa.cw(ranks, pref)

## Arguments

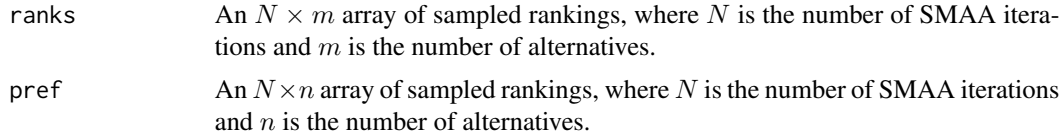

## Value

An  $m \times n$  matrix of central weights, where each row corresponds to an alternative and each column to a criterion. The number of SMAA iterations is stored in attr(x, "smaa.N").

## Note

The value is given class smaa.cw, use unclass(x) to treat it as a regular matrix.

## <span id="page-5-0"></span>Author(s)

Gert van Valkenhoef

## See Also

[smaa.ranks](#page-10-1)

## Examples

```
N <- 1E4; m <- 2; n <- 3
meas <- dget(system.file("extdata/thrombo-meas.txt.gz", package="smaa"))
pref <- dget(system.file("extdata/thrombo-weights-nopref.txt.gz", package="smaa"))
# Calculate central weights
values <- smaa.values(meas, pref)
ranks <- smaa.ranks(values)
cw <- smaa.cw(ranks, pref)
print(cw)
plot(cw)
```
smaa.entropy *Decision entropy*

## Description

Calculate decision entropy from the sampled SMAA rankings. For both ranking and choice problematics.

## Usage

```
smaa.entropy.ranking(ranks, p0 = 1)
smaa.entropy.choice(ra, p0 = 1)
```
## Arguments

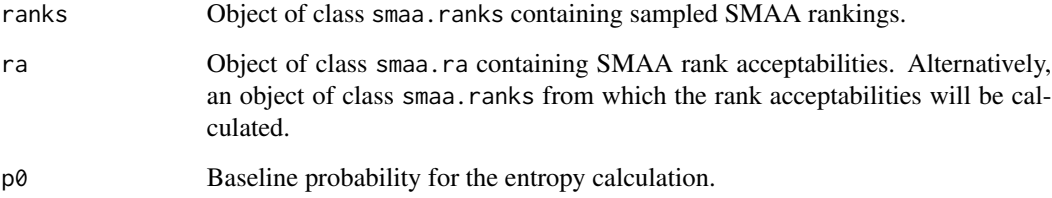

## <span id="page-6-0"></span>smaa.entropy 7

#### Details

Calculates the entropy for the given problematic, quantifying either the uncertainty in the ranking of the alternatives (where the outcome space Y consists of the  $m!$  possible rankings) or in the choice of the best alternative (where the outcome space Y consists of the  $m$  alternatives). The entropy is given by:

$$
H(Y|W) = -\sum_{y \in Y} p_0 p(y|W) \log p_0 p(y|W)
$$

where  $W$  is the space of feasible weights. Since the SMAA analysis samples from the outcome space, the  $p(y|W)$  can be estimated directly from the given sample.

#### Value

The entropy (a single numeric value).

## **Note**

The number of samples needed to accurately estimate  $H(Y|W)$  for the ranking problematic is currently unknown.

## Author(s)

Gert van Valkenhoef

## References

G. van Valkenhoef and T. Tervonen, *Optimal weight constraint elicitation for additive multi-attribute utility models*, presentation at EURO 2013, July 2013, Rome, Italy.

## See Also

[smaa.ranks](#page-10-1) [smaa.ra](#page-9-1)

```
N < -1E4; m < -2; n < -3meas <- dget(system.file("extdata/thrombo-meas.txt.gz", package="smaa"))
pref <- dget(system.file("extdata/thrombo-weights-nopref.txt.gz", package="smaa"))
# Calculate ranks
values <- smaa.values(meas, pref)
ranks <- smaa.ranks(values)
# Calculate ranking entropy
smaa.entropy.ranking(ranks)
# Calculate choice entropy
# (equal to ranking entropy because there are only two alternatives)
smaa.entropy.choice(ranks)
smaa.entropy.choice(smaa.ra(ranks))
```
<span id="page-7-1"></span><span id="page-7-0"></span>

Given a set of reference levels and their values, compute a linearly interpolated (piece-wise linear) partial value function.

#### Usage

smaa.pvf(x, cutoffs, values, outOfBounds="error")

## Arguments

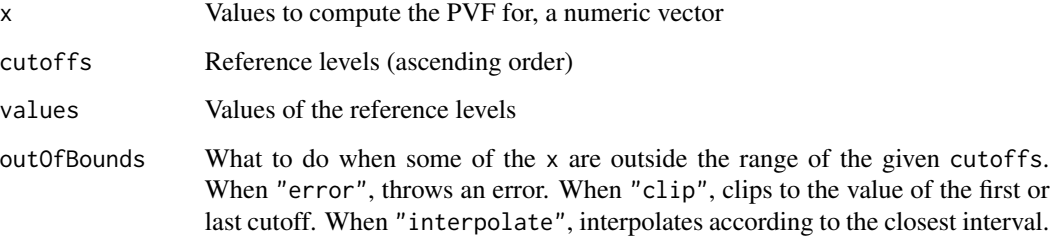

## Value

A numeric vector the same length as x.

The values are computed by linear interpolation between the values of the two closest reference levels. This has been implemented in C for a dramatic performance improvement.

## Author(s)

Gert van Valkenhoef

```
x <- c(50, 90, 100, 10, 40, 101, 120)
values <- smaa.pvf(x,
 cutoffs=c(50, 75, 90, 100),
  values=c(1, 0.8, 0.5, 0),
  outOfBounds="clip")
stopifnot(all.equal(values, c(1.0, 0.5, 0.0, 1.0, 1.0, 0.0, 0.0)))
```
<span id="page-8-0"></span>

Calculate SMAA pair-wise winning indices from sampled rankings.

#### Usage

```
smaa.pwi(ranks)
```
## Arguments

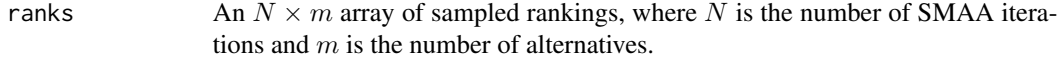

## Value

An  $m \times m$  matrix of pair-wise winning indices. The index at (i, j) describes the share of samples for which alternative i has a better (lower) rank than alternative j.

## Author(s)

Tommi Tervonen

## See Also

[smaa.ranks](#page-10-1)

## Examples

```
N <- 1E4; m <- 2; n <- 3
meas <- dget(system.file("extdata/thrombo-meas.txt.gz", package="smaa"))
pref <- dget(system.file("extdata/thrombo-weights-nopref.txt.gz", package="smaa"))
```
# Calculate pair-wise winning indices values <- smaa.values(meas, pref) ranks <- smaa.ranks(values) pwi <- smaa.pwi(ranks) print(pwi)

<span id="page-9-1"></span><span id="page-9-0"></span>

Calculate SMAA rank acceptabilities from sampled rankings.

## Usage

```
smaa.ra(ranks)
```
#### Arguments

ranks An  $N \times m$  array of sampled rankings, where N is the number of SMAA iterations and  $m$  is the number of alternatives.

## Value

An  $m \times m$  matrix of rank probabilities, where each row corresponds to an alternative. The number of SMAA iterations is stored in attr(x, "smaa.N").

#### **Note**

The value is given class smaa.ra, use unclass $(x)$  to treat it as a regular matrix.

### Author(s)

Gert van Valkenhoef

## See Also

[smaa.ranks](#page-10-1)

```
N <- 1E4; m <- 2; n <- 3
meas <- dget(system.file("extdata/thrombo-meas.txt.gz", package="smaa"))
pref <- dget(system.file("extdata/thrombo-weights-nopref.txt.gz", package="smaa"))
```

```
# Calculate rank acceptabilities
values <- smaa.values(meas, pref)
ranks <- smaa.ranks(values)
ra <- smaa.ra(ranks)
print(ra)
plot(ra)
```
<span id="page-10-1"></span><span id="page-10-0"></span>

Calculate SMAA ranks based on the sampled alternatives' values.

## Usage

```
smaa.ranks(values)
```
## Arguments

values An  $N \times m$  array of sampled alternative values, where N is the number of SMAA iterations and m is the number of alternatives.

## Value

An  $N \times m$  array of ranks obtained by each alternative in each iteration.

#### Note

The value is given class smaa.ranks, use unclass $(x)$  to treat it as a regular matrix.

## Author(s)

Gert van Valkenhoef

## See Also

[smaa.values](#page-11-1) [smaa.ra](#page-9-1) [smaa.cw](#page-4-1)

## Examples

```
N <- 1E4; m <- 2; n <- 3
meas <- dget(system.file("extdata/thrombo-meas.txt.gz", package="smaa"))
pref <- dget(system.file("extdata/thrombo-weights-nopref.txt.gz", package="smaa"))
```
# Calculate alternative ranks values <- smaa.values(meas, pref) ranks <- smaa.ranks(values) summary(ranks)

```
ranks.expected <- dget(system.file("extdata/thrombo-ranks-nopref.txt.gz", package="smaa"))
stopifnot(all.equal(ranks, ranks.expected))
```
<span id="page-11-1"></span><span id="page-11-0"></span>

Calculate the alternative values based on a set of samples from the criteria values distribution and a set of samples from the feasible weight space.

## Usage

```
smaa.values(meas, pref)
```
## Arguments

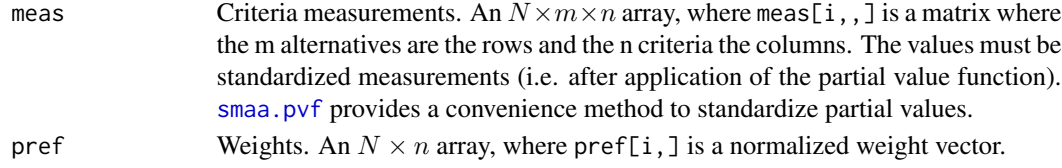

## Value

An  $N \times m$  array of alternative values.

#### Author(s)

Gert van Valkenhoef

## See Also

[smaa.pvf](#page-7-1) [smaa.ranks](#page-10-1)

## Examples

```
N <- 1E4; m <- 2; n <- 3
meas <- dget(system.file("extdata/thrombo-meas.txt.gz", package="smaa"))
```
# Sample / read weights

```
library(hitandrun)
pref <- simplex.sample(n, N)$samples
pref <- dget(system.file("extdata/thrombo-weights-nopref.txt.gz", package="smaa"))
```

```
# Calculate alternative values
values <- smaa.values(meas, pref)
summary(values)
plot(values)
```
values.expected <- dget(system.file("extdata/thrombo-values-nopref.txt.gz", package="smaa")) stopifnot(all.equal(values, values.expected))

# <span id="page-12-0"></span>Index

## ∗ SMAA

smaa, [3](#page-2-0)

hitandrun-package, *[2](#page-1-0)*

smaa, *[2](#page-1-0)*, [3](#page-2-0) smaa-package, [2](#page-1-0) smaa.cf, [4](#page-3-0) smaa.cw, *[2](#page-1-0)[–5](#page-4-0)*, [5,](#page-4-0) *[11](#page-10-0)* smaa.entropy, [6](#page-5-0) smaa.pvf, *[3](#page-2-0)*, [8,](#page-7-0) *[12](#page-11-0)* smaa.pwi, [9](#page-8-0) smaa.ra, *[2,](#page-1-0) [3](#page-2-0)*, *[7](#page-6-0)*, [10,](#page-9-0) *[11](#page-10-0)* smaa.ranks, *[2](#page-1-0)*, *[6,](#page-5-0) [7](#page-6-0)*, *[9,](#page-8-0) [10](#page-9-0)*, [11,](#page-10-0) *[12](#page-11-0)* smaa.values, *[2](#page-1-0)*, *[11](#page-10-0)*, [12](#page-11-0)